# Аттестационная работа

Слушателя курсов повышения квалификации по программе: «Проектная и исследовательская деятельность как способ формирования метапредметных результатов обучения в условиях реализации ФГОС»

Набиуллина Елена Викторовна

*Фамилия, имя, отчество* 

МБОУ СОШ № 14 г. Ноябрьска

Ямало-Ненецкий автономный округ

*Образовательное учреждение, район*

**На тему:** Технологическая карта урока информатики Текст как информационный объект. Создание, редактирование и форматирование текстовых документов различного вида

## Краткая характеристика образовательного учреждения

Средняя школа № 40 ст. Ноябрьск Свердловской ж/д была принята в эксплуатацию 04.07.1986 года.

По приказу № УН – 142 от 16.12.1996 года начальника отдела учебных заведений Свердловской железной дороги, Распоряжением Главы Администрации города Ноябрьска № 61 от 18.02.1997 года школа передана в муниципальную собственность города Ноябрьска, присвоен № 14 – Муниципальная общеобразовательная средняя школа № 14. Муниципальная общеобразовательная средняя школа № 14 переименована в муниципальное общеобразовательное учреждение «Средняя общеобразовательная школа № 14 муниципального образования город Ноябрьск» (Постановление Администрации муниципального образования города Ноябрьск № П – 311 от 02.04.2004г.) <sup>2</sup>

## Краткая характеристика образовательного учреждения

- **• Предметом деятельности Учреждения** является оказание образовательных услуг по реализации полномочий, предусмотренных федеральными законами, законами Ямало-Ненецкого автономного округа, муниципальными нормативными правовыми актами в сфере образования.
- **• Основной целью деятельности Учреждения** является образовательная деятельность по образовательным программам начального общего, основного общего и среднего общего образования:
- Учреждение реализует дополнительные образовательные программы следующих направленностей: художественноэстетической, физкультурно-спортивной, социальнопедагогической, научно-технической, туристскокраеведческой.

## Краткая характеристика образовательного учреждения

•Учреждение реализует в рамках внеурочной деятельности программы спортивно-оздоровительной, общекультурной, общеинтеллектуальной, социальной, духовно-нравственной направленностей.

•Учреждение является юридическим лицом, имеет самостоятельный баланс, лицевой счет в органах казначейства, печать установленного образца, бланк со своим наименованием.

**• Проектная мощность школы** – 624 человека. Количество учащихся на 1 сентября 2016 года - 374 человека, из них в начальной школе обучаются 167 человек, в основной - 169 человек, в старшей - 38 человек и производительно при народно при народно при народно при народно при народно при народно при народно<br>Народно при народно при народно при народно при народно при народно при народно при народно при народно при на

#### Технологическая карта урока

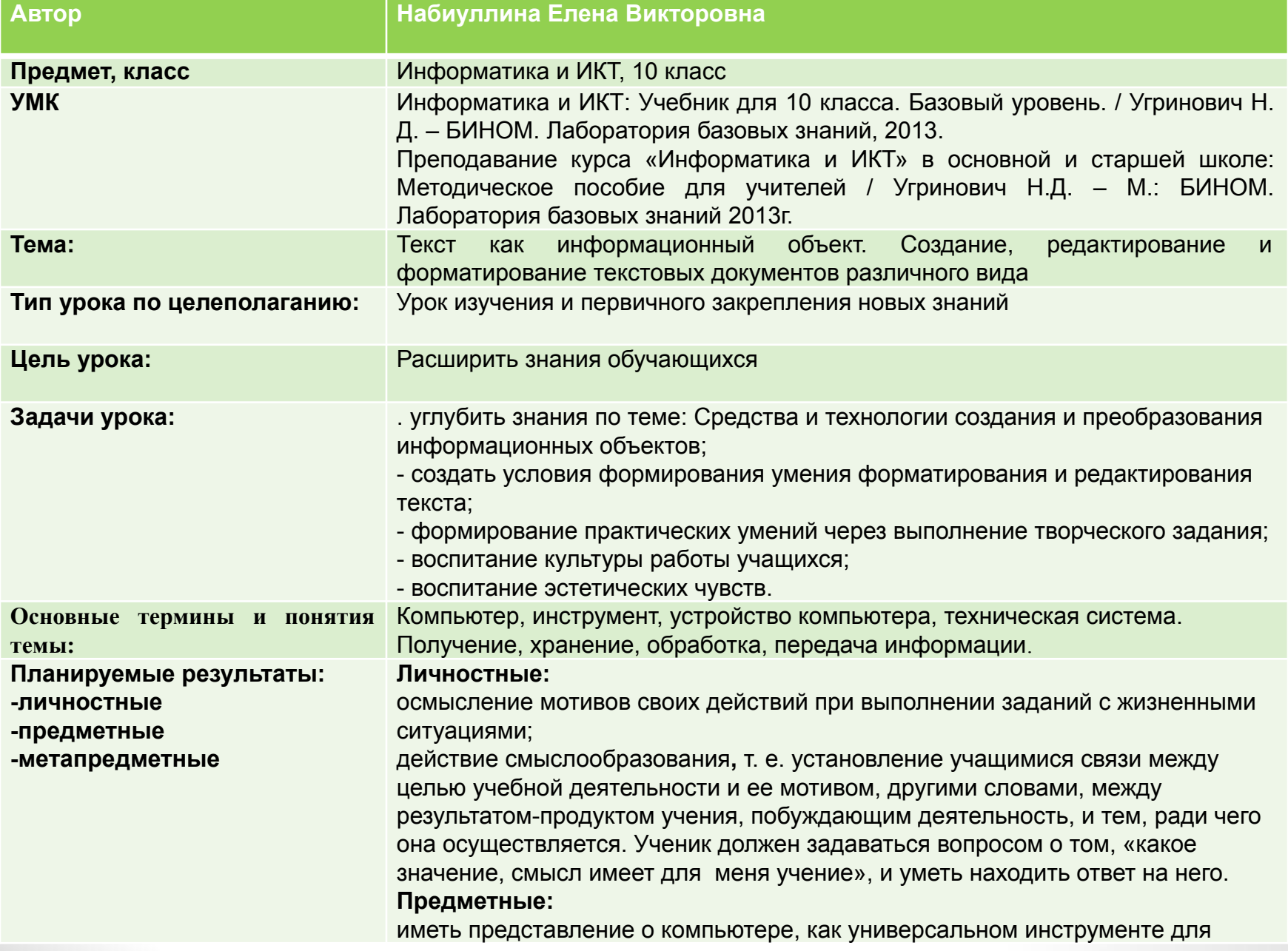

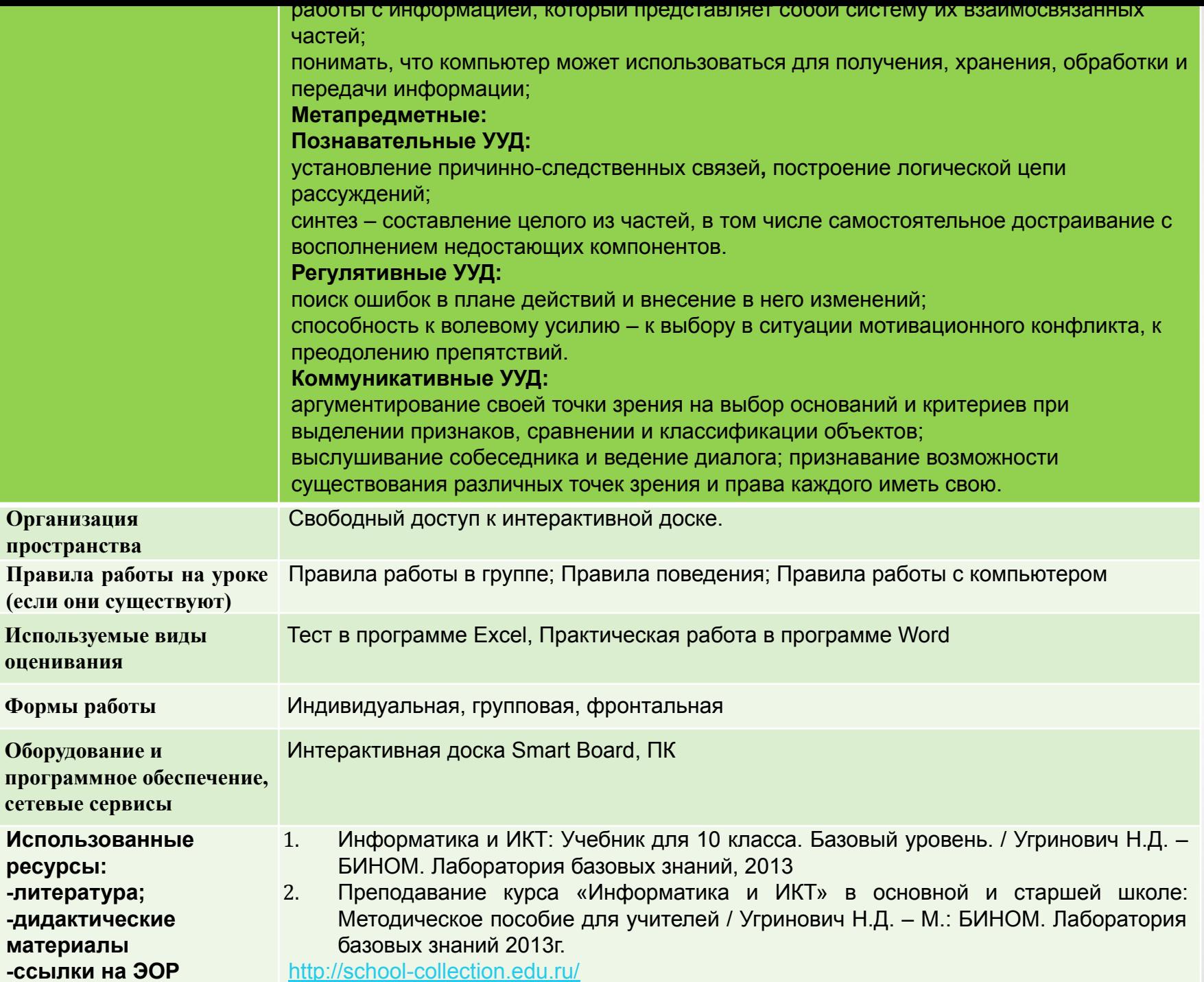

6

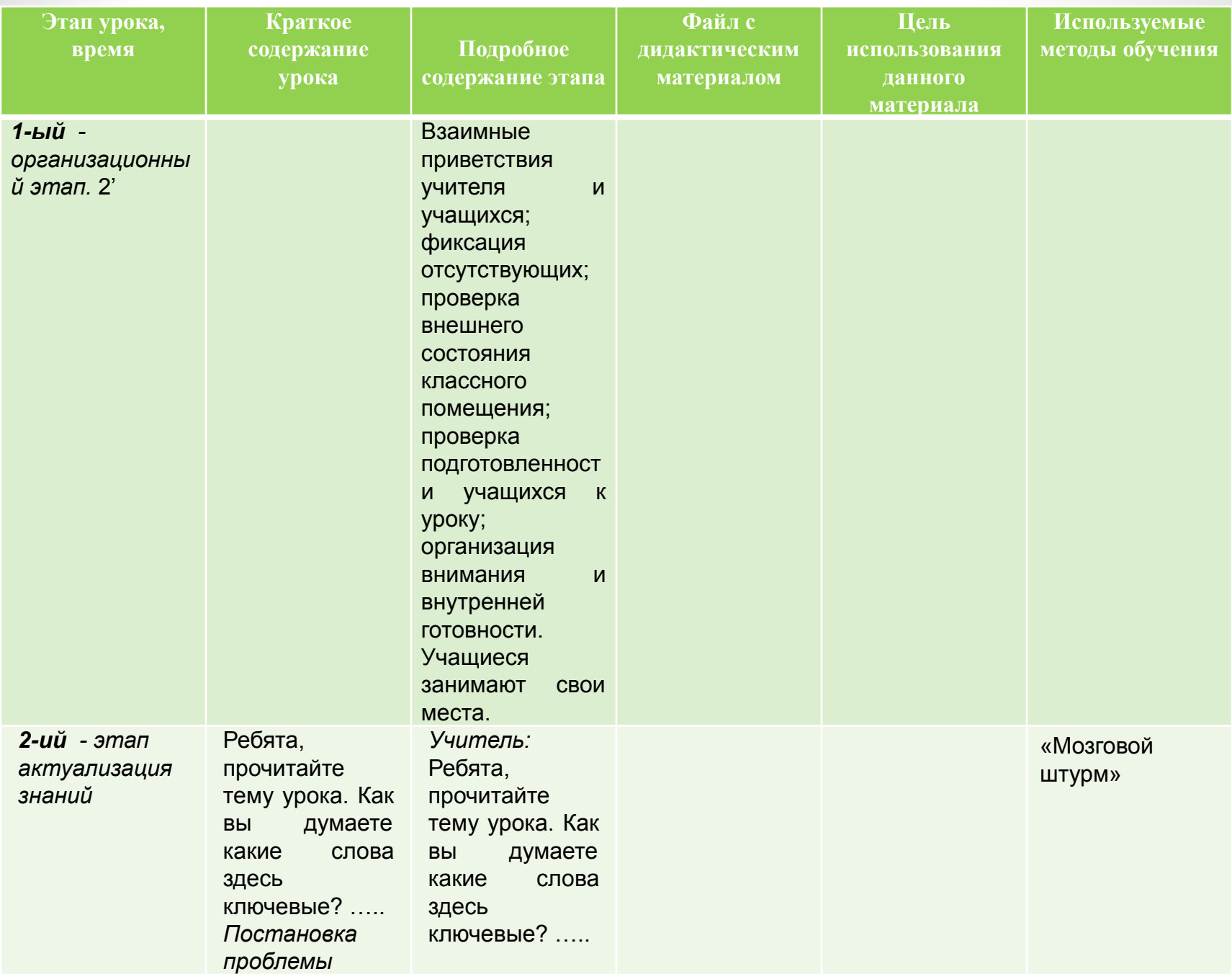

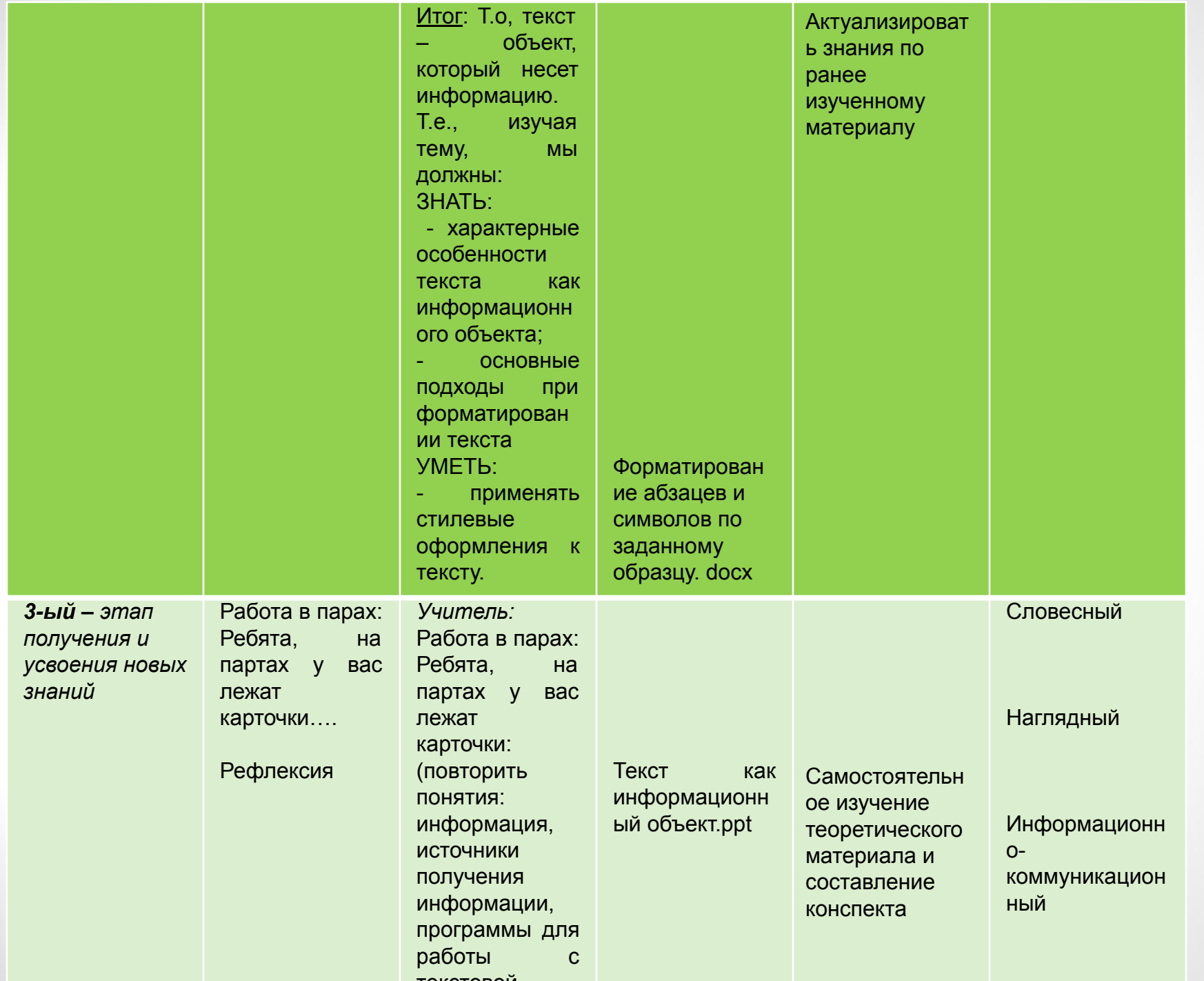

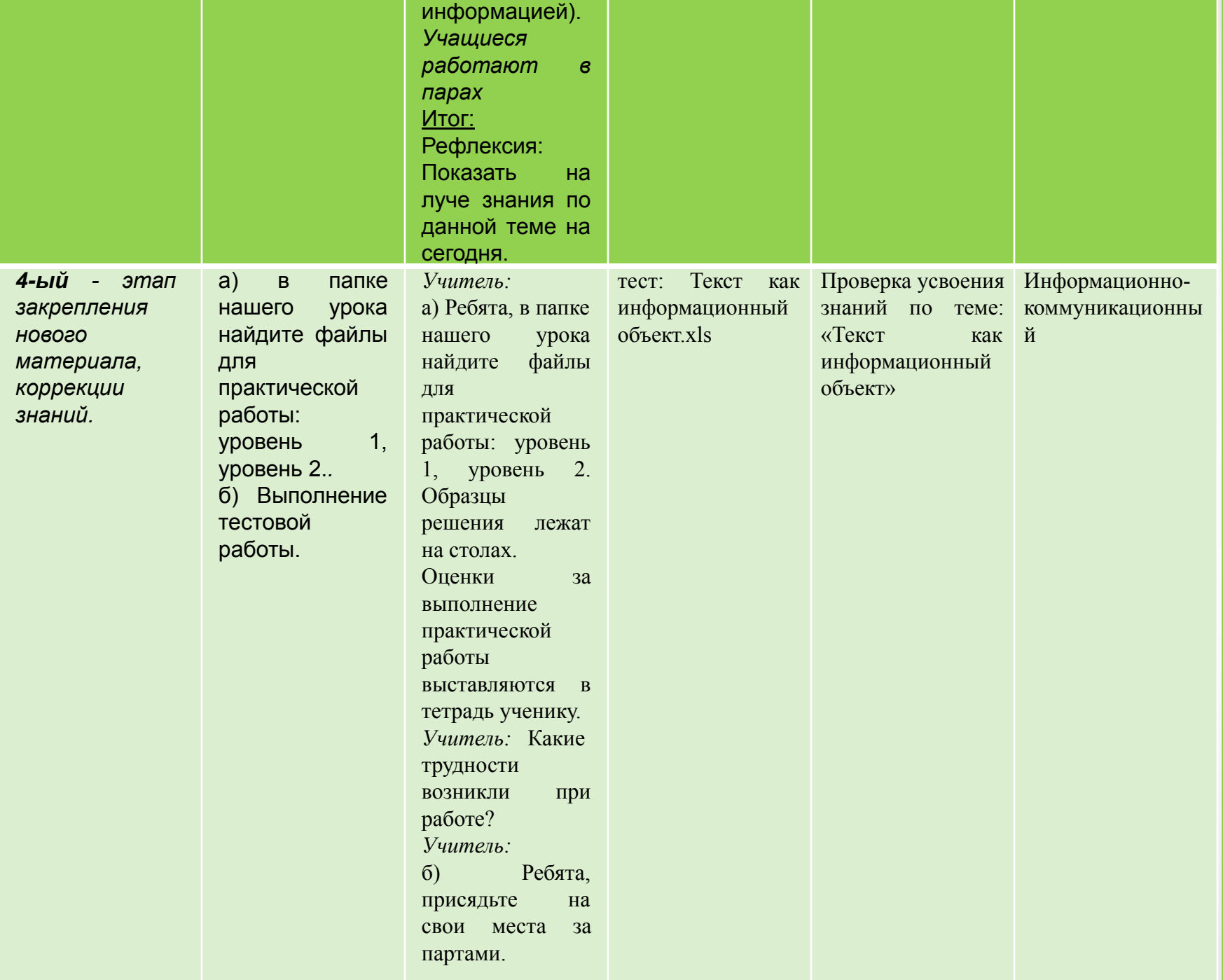

9

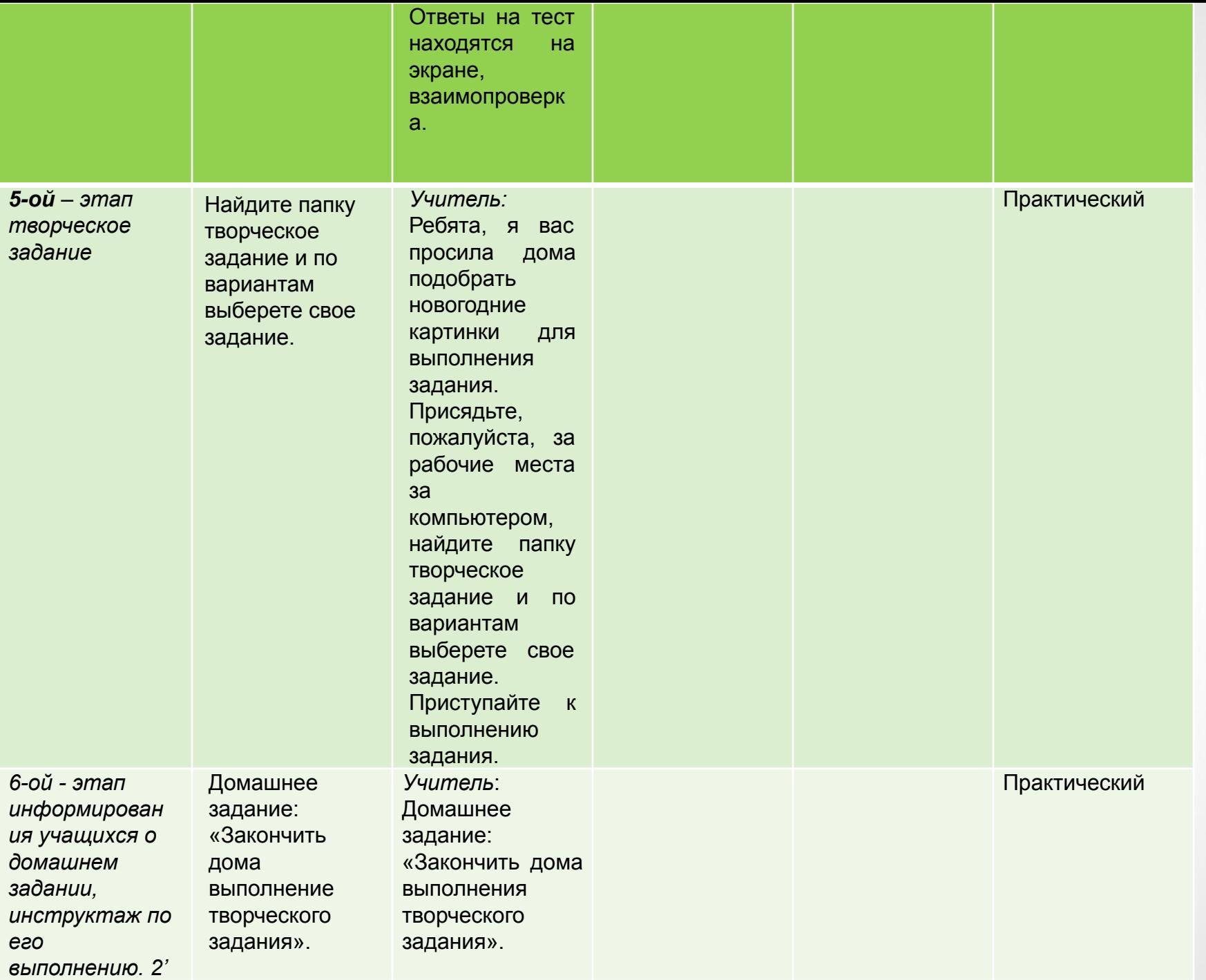

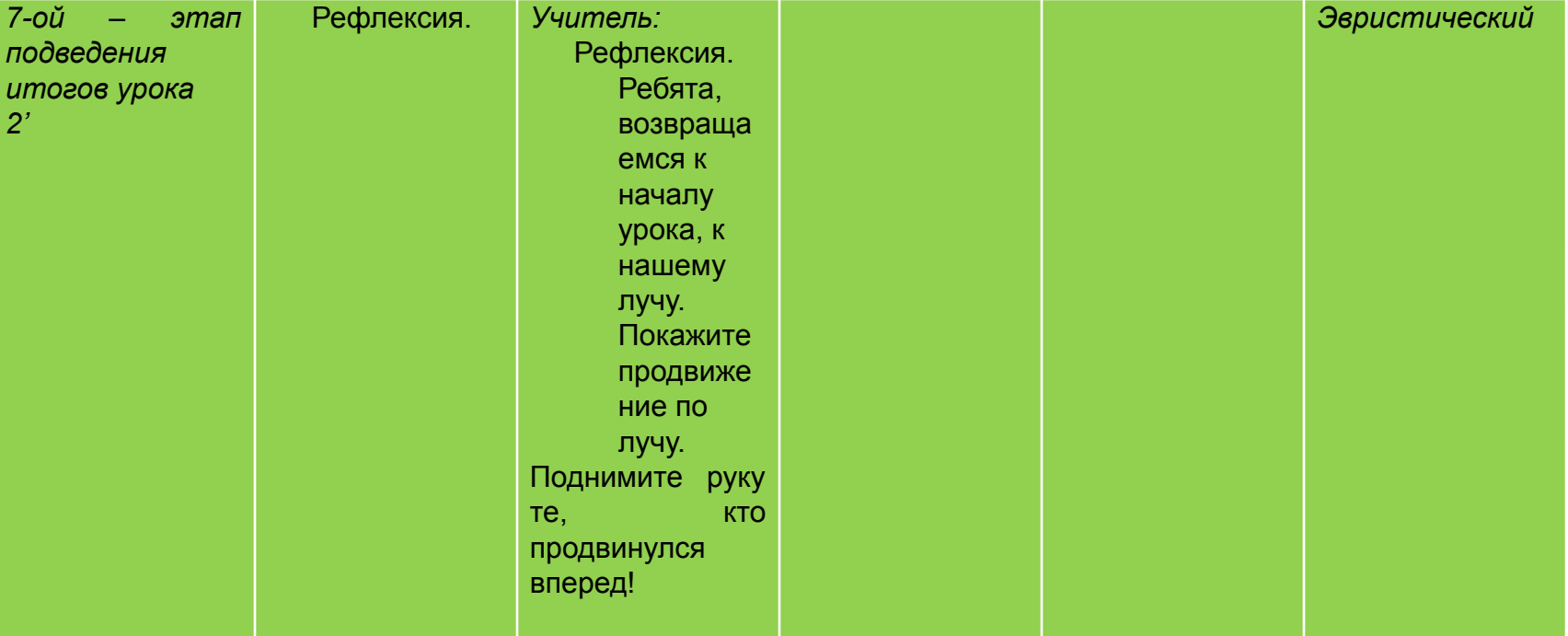